#### **transposeonly()** — Transposition without conjugation

Description Syntax Remarks and examples Conformability Diagnostics Also see

## **Description**

transposeonly (A) returns A with its rows and columns interchanged. When A is real, the actions of transposeonly (A) are indistinguishable from coding A'; see [M-2] op\_transpose. The returned result is the same, and the execution time is the same, too. When A is complex, however, transposeonly (A) is equivalent to coding conj(A'), but transposeonly (A) obtains the result more quickly.

 $_{\text{transposeonly}}(A)$  interchanges the rows and columns of A in place—without use of additional memory—and returns the transposed (but not conjugated) result in A.

# **Syntax**

### Remarks and examples

transposeonly() is useful when you are coding in the programming, rather than the mathematical, sense. Say that you have two row vectors, a and b, and you want to place the two vectors together in a matrix R, and you want to turn them into column vectors. If a and b were certain to be real, you could just code

```
R = (a', b')
```

The above line, however, would result in not just the organization but also the values recorded in R changing if a or b were complex. The solution is to code

```
R = (transposeonly(a), transposeonly(b))
```

The above line will work for real or complex a and b. If you were concerned about memory consumption, you could instead code

```
R = (a \ b)
_transposeonly(R)
```

#### Conformability

transposeonly(A):

 $r \times c$ 

result:  $c \times r$ 

 $_{\text{transposeonly}}(A)$ :

input:

A:  $r \times c$ 

output:

A:  $c \times r$ 

## **Diagnostics**

 $_{\text{transposeonly}}(A)$  aborts with error if A is a view.

#### Also see

[M-2] **op\_transpose** — Conjugate transpose operator

[M-5] **\_transpose()** — Transposition in place

[M-4] **Manipulation** — Matrix manipulation

Stata, Stata Press, Mata, NetCourse, and NetCourseNow are registered trademarks of StataCorp LLC. Stata and Stata Press are registered trademarks with the World Intellectual Property Organization of the United Nations. StataNow is a trademark of StataCorp LLC. Other brand and product names are registered trademarks or trademarks of their respective companies. Copyright © 1985–2025 StataCorp LLC, College Station, TX, USA. All rights reserved.

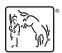